## **Sommaire de la documentation**

- [Créer des filtres](https://www.uphf.fr/wiki/doku.php/outils/communication/messagerie/creer_des_filtres)
- [Créer une tâche à partir d'un mail](https://www.uphf.fr/wiki/doku.php/outils/communication/messagerie/creer_une_tache_a_partir_d_un_mail)
- [Enregistrer une recherche](https://www.uphf.fr/wiki/doku.php/outils/communication/messagerie/enregistrer_une_recherche)
- [Envoyer des contacts par mail](https://www.uphf.fr/wiki/doku.php/outils/communication/messagerie/envoyer_des_contacts_par_mail)
- [Importer et Exporter des mails](https://www.uphf.fr/wiki/doku.php/outils/communication/messagerie/exporter_des_mails)
- [Nettoyer la messagerie](https://www.uphf.fr/wiki/doku.php/outils/communication/messagerie/nettoyer_la_messagerie)
- [Partager un dossier de contacts](https://www.uphf.fr/wiki/doku.php/outils/communication/messagerie/partager_des_contacts)
- [Renouveler un certificat personnel](https://www.uphf.fr/wiki/doku.php/outils/communication/messagerie/renouveler_un_certificat_personnel)
- [Sécuriser sa messagerie électronique](https://www.uphf.fr/wiki/doku.php/outils/communication/messagerie/securiser_sa_messagerie)
- [Zimlet Annulation d'envoi](https://www.uphf.fr/wiki/doku.php/outils/communication/messagerie/zimlet_-_annulation_d_envoi)

From: <https://www.uphf.fr/wiki/> - **Espace de Documentation**

Permanent link: **<https://www.uphf.fr/wiki/doku.php/outils/communication/messagerie>**

Last update: **2023/02/08 11:34**

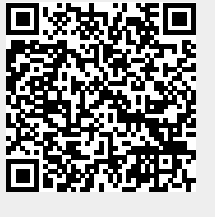